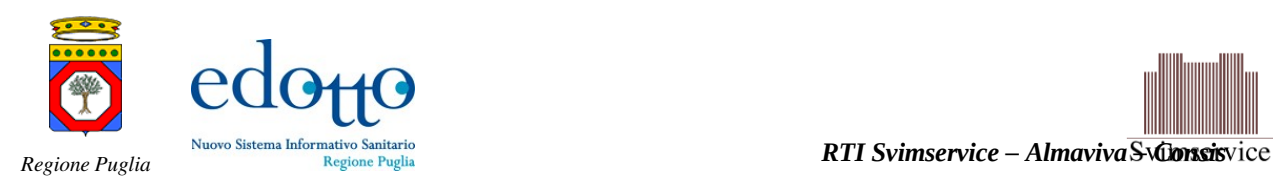

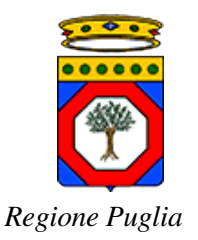

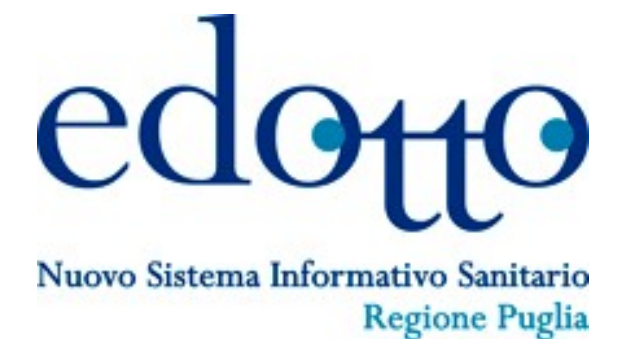

# **D4.15 bis Specifiche di integrazione dei servizi di cooperazione applicativa e dei web services**

## **Area Applicativa Ricettari**

Versione 1.02

09/11/2012

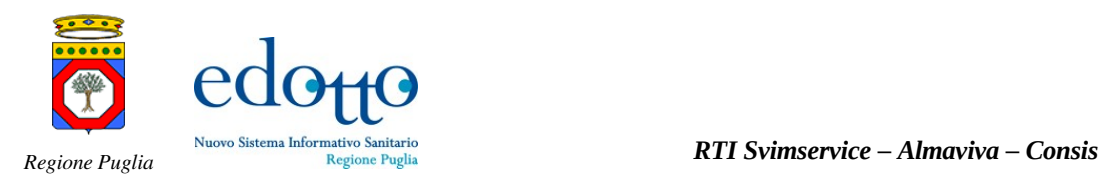

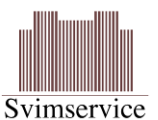

## **DIRITTI DI AUTORE <sup>E</sup> CLAUSOLE DI RISERVATEZZA**

La proprietà del presente documento è regolata dal contratto tra Regione Puglia ed il RTI Svimservice $^{\rm 1} ^{\rm 1} ^{\rm 1}-$ Almaviva – Consis. Tutti i diritti sono riservati.

A norma della legge sul diritto di autore e del Codice Civile è vietata la riproduzione di questo scritto o di parte di esso con qualsiasi mezzo elettronico, meccanico, per mezzo di fotocopie, microfilm, registratori ed altro, salvo per quanto espressamente autorizzato.

Questo documento è consegnato anche a Innova Puglia su disposizione della Regione Puglia.

### **Storia del Documento**

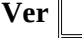

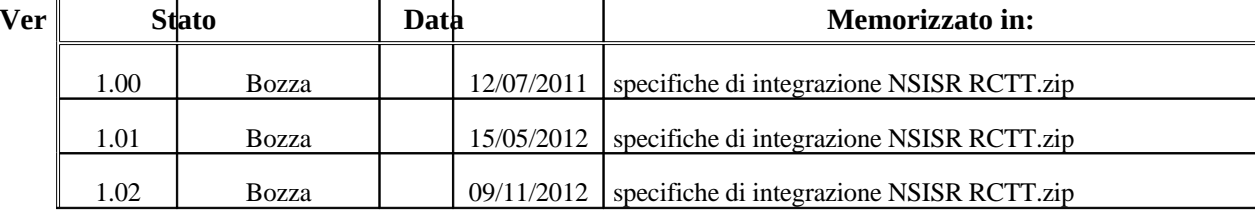

### **Storia delle Revisioni**

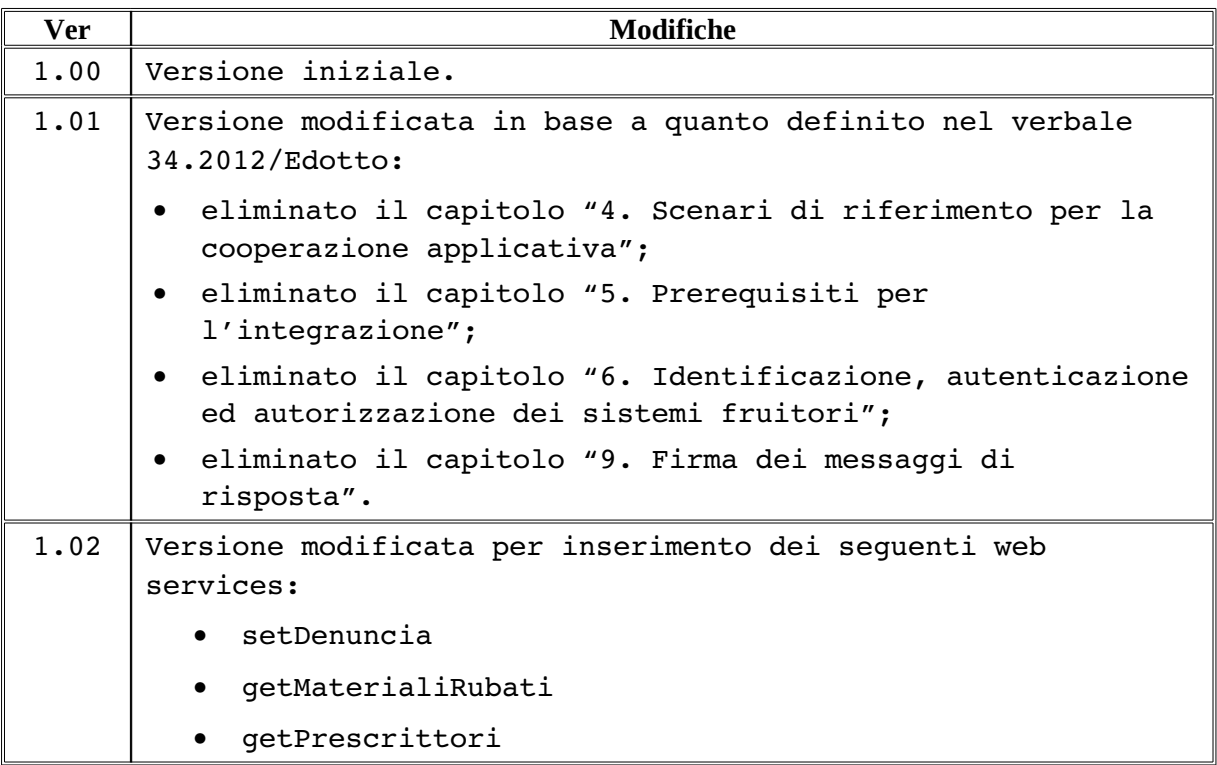

<span id="page-1-0"></span> $1$  Società per azioni con socio unico - Direzione e Coordinamento Exprivia SpA

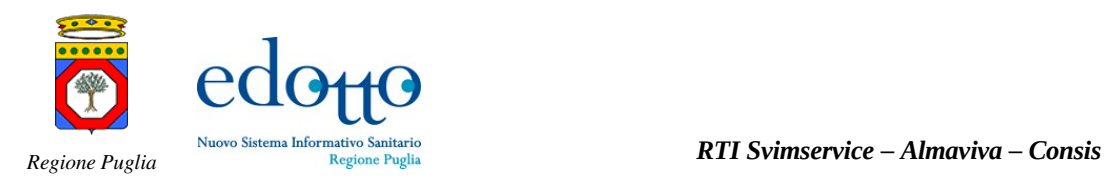

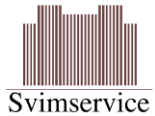

#### **Modifiche Previste**

## **Tabella Redazione/Approvazione**

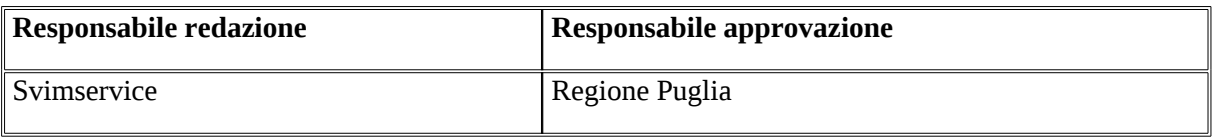

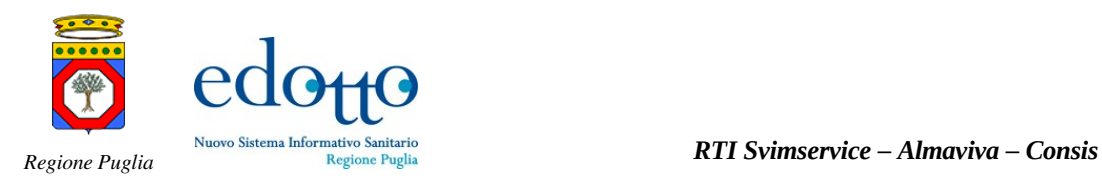

### **INDICE DEI CONTENUTI**

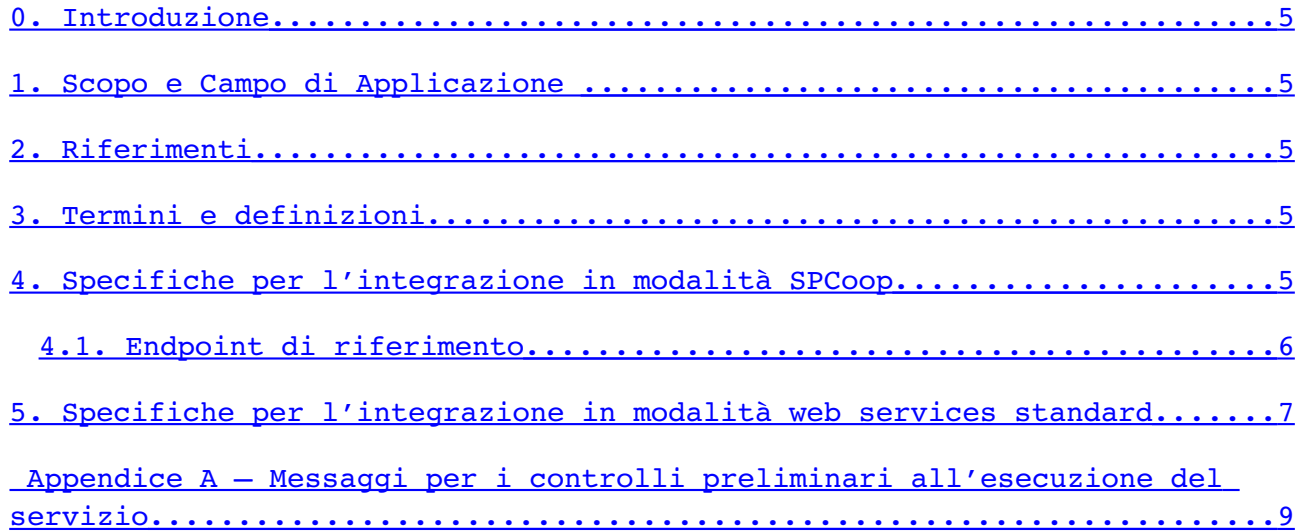

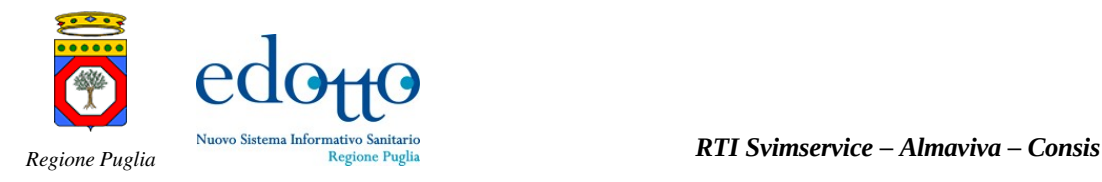

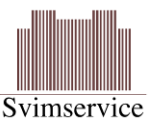

<span id="page-4-4"></span>**0.Introduzione**

Questo documento descrive le specifiche dei servizi esposti nell'ambito dell'area applicativa Ricettari del sistema NSISR le cui specifiche sono riportate in [\[2\]](#page-4-5). Le specifiche si riferiscono sia ai servizi esposti in modalità standard SPCoop, che ai servizi esposti in modalità web services standard [\[2\]](#page-4-6).

## <span id="page-4-3"></span>**1.Scopo e Campo di Applicazione**

Il presente documento è destinato a progettisti e sviluppatori dei sistemi informativi che devono integrarsi con il sistema NSISR. Costituisce quindi la specifica di riferimento per l'integrazione dei servizi e li descrive in termini di struttura e contenuto dei messaggi di richiesta/risposta.

## <span id="page-4-2"></span>**2.Riferimenti**

- 1. Nuovo Sistema Informativo Sanitario Regionale D2.3 Analisi dei Processi dell'Area Ricettari
- <span id="page-4-5"></span>2. Nuovo Sistema Informativo Sanitario Regionale D2.4 - Architettura del Software del sistema applicativo N-SISR – Parte 3 – Area Ricettari
- <span id="page-4-6"></span>3. Nuovo Sistema Informativo Sanitario Regionale - D2.4 Architettura del Software del sistema applicativo N-SISR – Parte1 - Architettura Generale
- 4. Nuovo Sistema Informativo Sanitario Regionale EDOTTO Specifiche delle misure di sicurezza dei servizi esposti

## <span id="page-4-1"></span>**3.Termini e definizioni**

**Sistema Fruitore**: sistema informativo cooperante con il NSISR che fruisce dei servizi esposti da quest'ultimo secondo le modalità concordate e conformemente alle specifiche tecniche di integrazione.

**Sistema Erogatore**: sistema informativo che espone servizi (in modalità web services o SPCoop) che possono essere invocati da un sistema fruitore per portare a compimento specifici obiettivi di cooperazione applicativa tra sistemi.

**Scenario di Integrazione**: descrizione dettagliata delle modalità con cui un sistema fruitore interagisce con un sitema erogatore per portare a compimento specifici obiettivi di cooperazione applicativa.

## <span id="page-4-0"></span>**4.Specifiche per l'integrazione in modalità SPCoop**

L'invocazione dei servizi esposti in cooperazione applicativa dal sistema NSISR richiede l'invio di Buste di e-government alla relativa Porta di Dominio.

Il contenuto applicativo delle Buste di e-gov è rappresentato da stringhe XML con sintassi SOAP 1.1.

Sia il messaggio di richiesta che quello di risposta viaggiano all'interno delle buste come contenuto applicativo. Nel body delle buste è stata usata la codifica descrizione egov 2005.

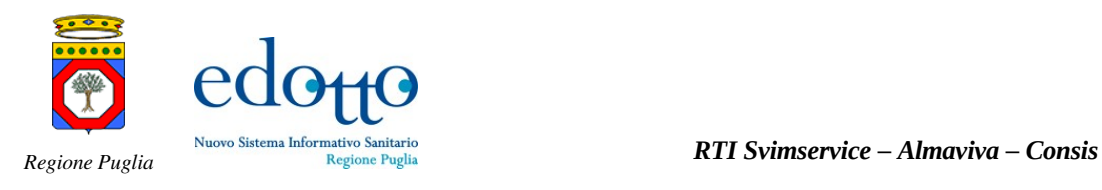

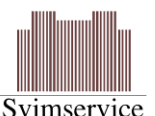

In allegato al presente documento vengono forniti e ne costituiscono parte integrante i seguenti elementi, definiti in coerenza con le norme tecniche CNIPA/DigitPA riguardanti la descrizione degli Accordi di Servizio SPCoop.

- una cartella <Entità>\_AdsParteComune per ogni entità dell'area su cui sono attestati i servizi, contenenti ciascuna i seguenti elementi:
	- o una cartela *componentiAds*
	- o adsManifest.xml

La cartella *componentiAds* prevede una sottocartella *parteComune* che a sua volta è strutturata in:

- Allegati
- componenteSemiformale
- specificaInterfacciaParteComune

Contenenti rispettivamente quanto quanto segue.

- Allegati
	- o Javadoc che definisce la semantica dei messaggi di richiesta e di risposta
	- o Mapping-AzioneEgov-Operation.doc
- componenteSemiformale
	- o <Entità>WS\_ProfiloCollaborazione.xml
- specificaInterfacciaParteComune
	- o <Entità>WS\_Concettuale.wsdl
	- o <Entità>WS\_ErogatoreLogico.wsdl
	- o <Entità>WS\_FruitoreLogico.wsdl
	- o Types<Entità>.xsd

In particolare, le entità su cui sono attestati i servizi sono quelle riportate nel seguito:

Ricettario

### <span id="page-5-0"></span>*4.1.Endpoint di riferimento*

L'endpoint a cui vanno indirizzate le buste di e-gov è contenuto all'interno dei file <Entità>WS\_ErogatoreLogico.wsdl, dove *servername* e *port* rappresentano rispettivamente l'hostname e la porta TCP del server che espone il servizo al sistema fruitore. Tali informazioni saranno comunicate dalla Regione Puglia all'organizzazione referente del sistema fruitore. I progettisti e gli sviluppatori che realizzano l'integrazione tra il sistema fruitore ed il NSISR possono far riferimento a tali URL per la costruzione delle componenti client di invocazione del servizio da parte dei sistemi informativi fruitori.

La specifica del servizio è descritta mediante il *WSDL*; la tabella che segue riporta, per ciascun web service previsto in [\[2\]](#page-4-5) il nome del file che contiene la descrizione del servizio e l'endpoint di riferimento.

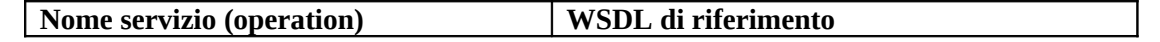

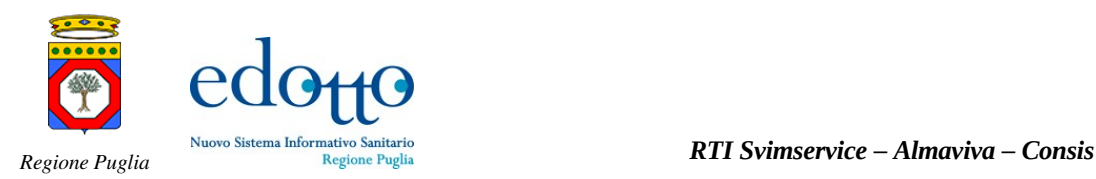

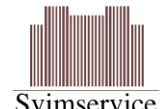

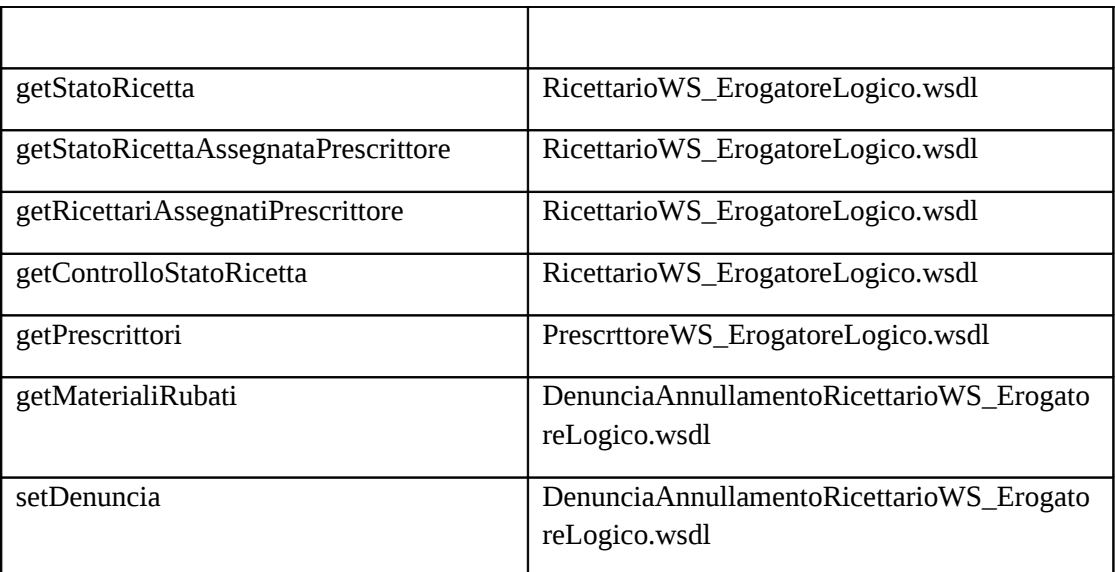

Poiché ciascun servizio esposto in modalità SPCoop è anche esposto in modalità web services standard [\[2\]](#page-4-6) per la descrizione formale mediante WSDL e per la descrizione della semantica di ciascun servizio intesa come responsabilità, struttura della request e della response, semantica di ciascun dato elementare, formato e messaggi restituiti si può far riferimento al paragrafo riguardante le specifiche per l'integrazione in modalità web services standard ripostate in questo stesso documento.

## <span id="page-6-0"></span>**5.Specifiche per l'integrazione in modalità web services standard**

L'invocazione dei servizi esposti in modalità web services standard avviene inoltrando una SOAP request all'endpoint di esposizione del servizio; l'interazione request-response avviene conformemente allo standard SOAP 1.1.

La specifica del servizio è descritta mediante il *WSDL*; la tabella che segue riporta, per ciascun web service previsto in [\[2\]](#page-4-5) rispettivamente le URL del WSDL contenente la descrizione del servizio e dello schema XSD che definisce le specifiche di request e response.

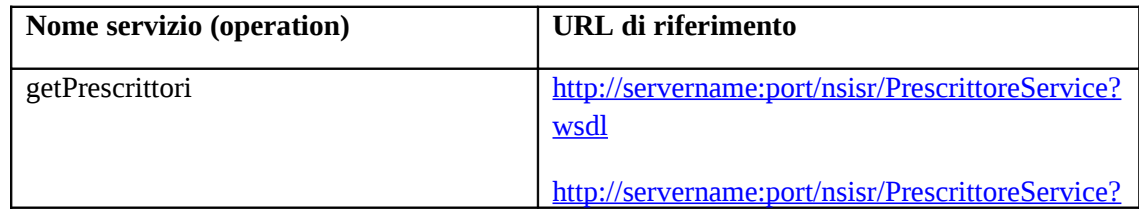

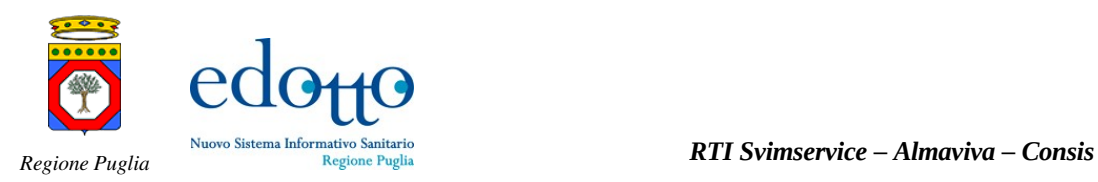

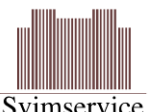

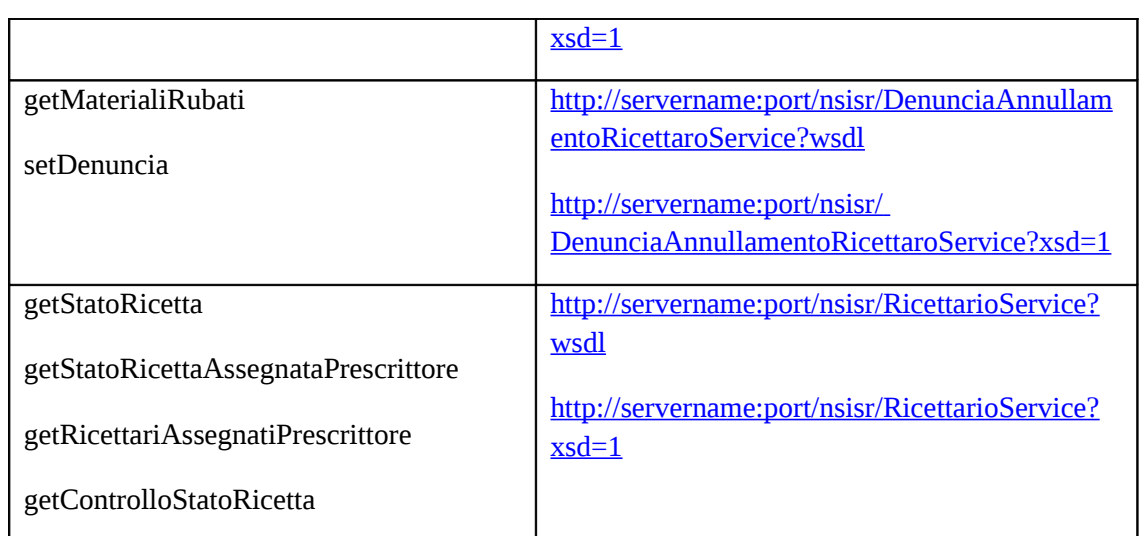

Dove *servername* e *port* rappresentano rispettivamente l'hostname e la porta TCP del server che espone il web service al sistema fruitore. Tali informazioni saranno comunicate dalla Regione Puglia all'organizzazione referente del sistema fruitore. I progettisti e gli sviluppatori che realizzano l'integrazione tra il sistema fruitore ed il NSISR possono far riferimento a tali URL per la costruzione delle componenti client di invocazione del servizio da parte dei sistemi informativi fruitori.

La semantica di ciascun servizio è descritta in formato javadoc e riporta per ciascun servizio:

- descrizione dettagliata delle responsabilità del servizio
- descrizione dei dati che costituiscono la request in termini di struttura, semantica e formato di ciascun elemento
- descrizione dei dati che costituiscono la response in termini di struttura e semantica.

La tabella che segue riporta, per ciascun servizio il riferimento alla cartella contenente i javadoc che forniscono la descrizione semantica ed i dettagli implementativi; le specifiche di ciascun servizio possono essere consultate a partire dai metodi corrispondenti al nome del servizio indicati in tabella.

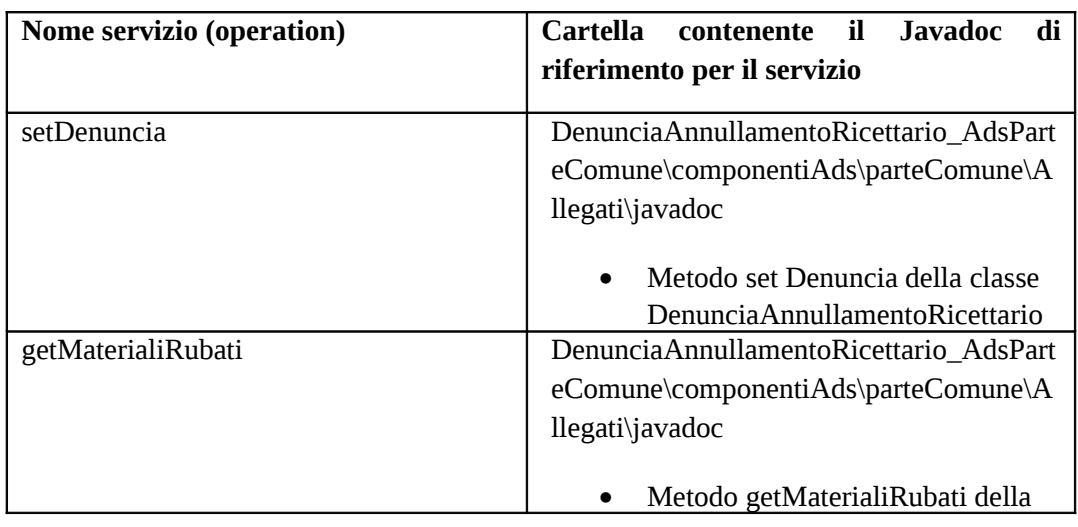

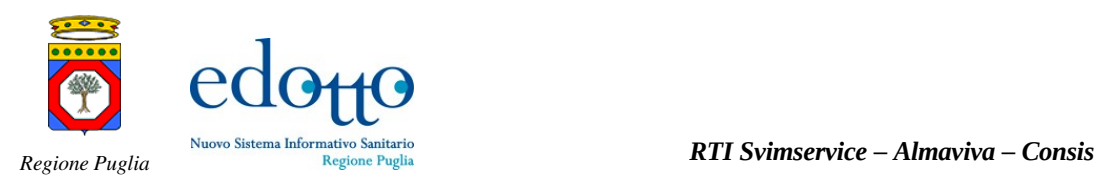

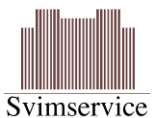

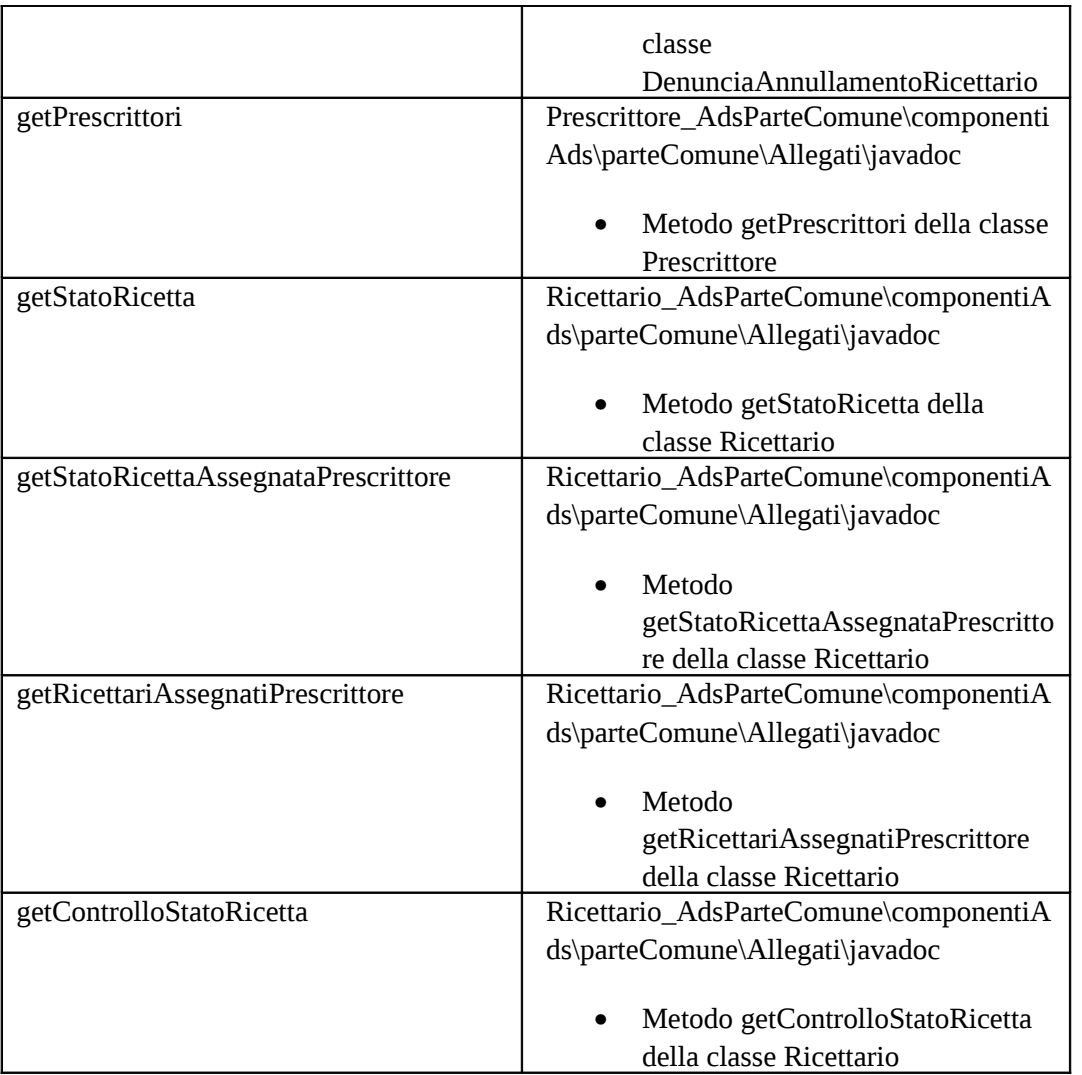

# <span id="page-8-0"></span>**Appendice A – Messaggi per i controlli preliminari all'esecuzione del servizio**

#### **Validità sintattica della richiesta**

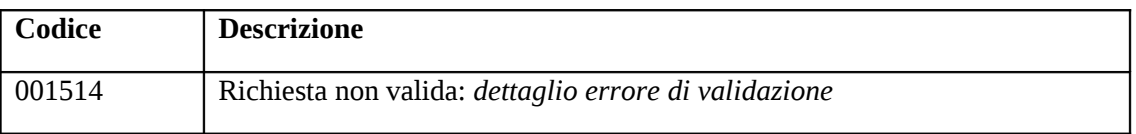

#### **Validità del certificato**

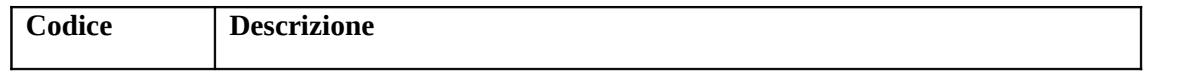

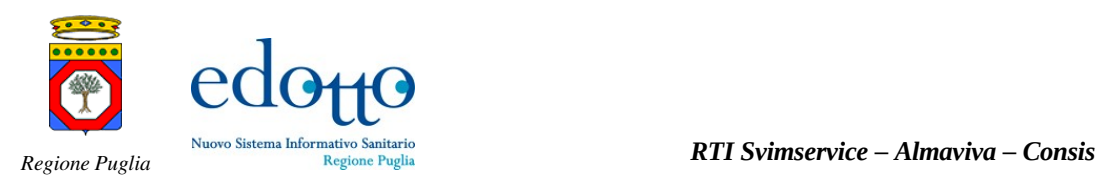

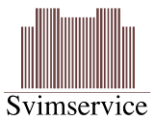

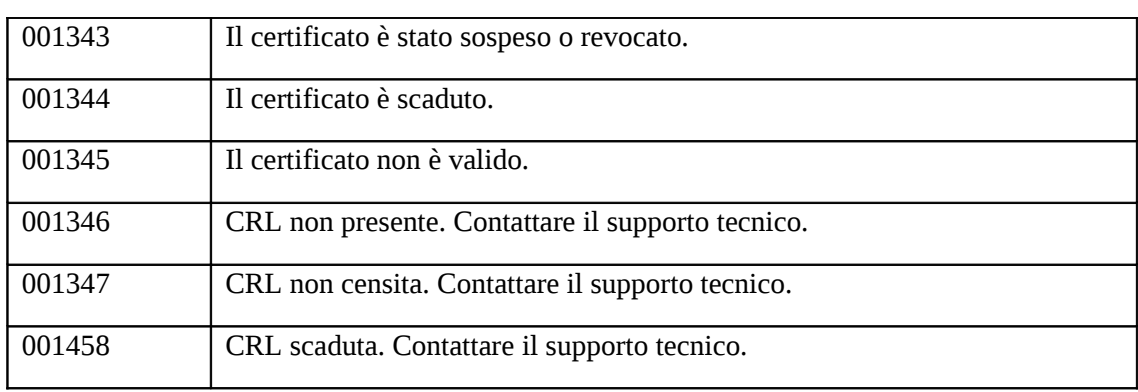

#### **Validità della firma digitale**

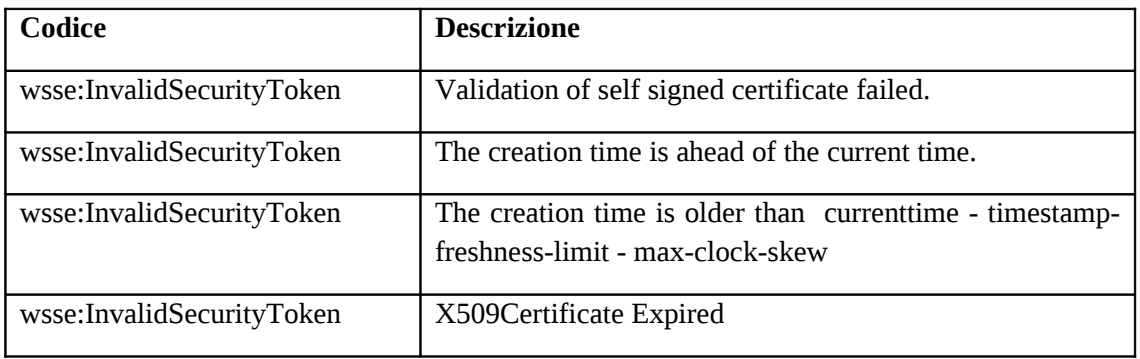

#### **Corretta identità del sistema fruitore**

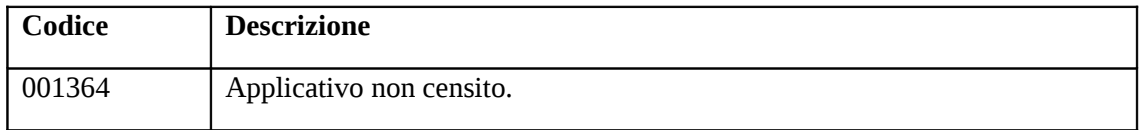

#### **Autorizzazione del sistema fruitore all'esecuzione del servizio**

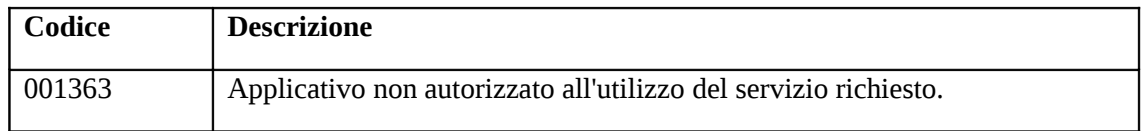

#### **Autorizzazione del ruolo dell'utente finale all'esecuzione del servizio.**

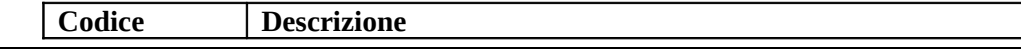

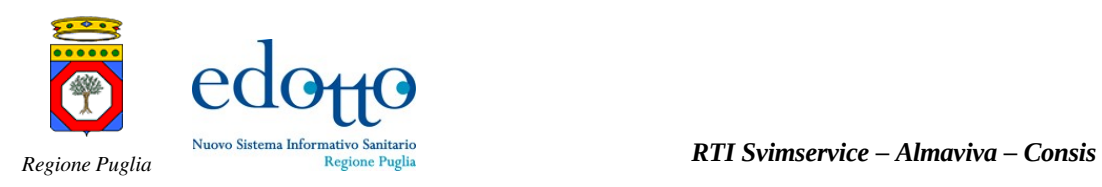

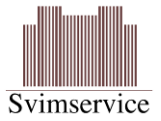

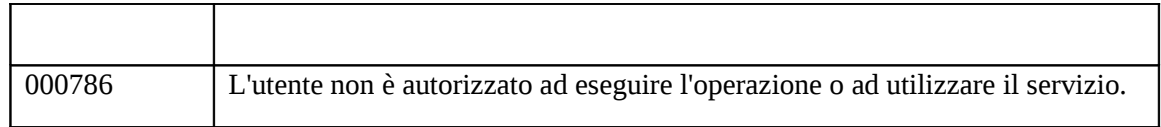